## **100 points.**

Please submit your solution using the handin program. Submit your solution as cs418 hw2

Your submission should consist of three files:

- hw2.erl: Erlang source code for the coding parts your solution.
- hw2.pdf or hw2.txt: PDF or plain-text for the written response parts of your solution
- hw2\_test.erl: [EUnit](http://erlang.org/doc/apps/eunit/chapter.html) tests for your solution. See question [6.](#page-3-0)

Templates for [hw2.erl](http://www.ugrad.cs.ubc.ca/~cs418/2016-2/hw/2/src/hw2.erl) and [hw2\\_test.erl](http://www.ugrad.cs.ubc.ca/~cs418/2016-2/hw/2/src/hw2_test.erl) are available at

<http://www.ugrad.cs.ubc.ca/~cs418/2016-2/hw/2/code.html>.

The tests in hw<sub>2</sub> test.erl are not exhaustive. If your code doesn't work with these, it will almost certainly have problems with the test cases used for grading. The actual grading will include other test cases as well.

Please submit code that compiles without errors or warnings. If your code does not compile, we might give you zero points on all of the programming problems. If we fix your code to make it compile, we will take off lots of points for that service. If your code generates compiler warnings, we will take off points for that as well, but not as many as for code that doesn't compile successfully. See the comments about errors, warnings, and guards at the end.

<span id="page-0-0"></span>1. mean(WTree, DataKey), **(20 points)**.

WTree is a tree of worker processes from wtree: create, and DataKey is the key associated with a list of numbers that has been distributed across these processes. In other words, each process has a separate segment of the whole list. mean(WTree, DataKey) should compute the average of the elements in DataKey using wtree: reduce. You need to provide the Leaf, Combine, and possibly Root functions. For example, once you have implemented hw2:mean, you should be able to run the following sequence of commands in the Erlang shell:

```
1> W = wtree: create(8). % create a tree of eight worker processes
[<0.58.0>,<0.59.0>,<0.60.0>,<0.61.0>,<0.62.0>,<0.63.0>,<0.64.0>,<0.65.0>]
2> L0_1000 = lists:seq(0,1000), ok.
ok % I added , ok. to prevent printing a lot of output.
3> workers:update(W, data, misc:cut(L0_1000, W)).
ok 4> Mean = hw2:mean(W, data). 500.0
```
The function [misc:cut\(](http://www.ugrad.cs.ubc.ca/~cs418/resources/erl/doc/misc.html#cut-2)L0\_1000, W) creates a list of (length(W)) lists, i.e. [L1,L2,L3,L4,L5,L6,L7,L8] where

L0\_1000 =:= L1++L2++L3++L4++L5++L6++L7++L8

and each of the lists,  $L1, \ldots, L8$  has length $(L0_1000)$  div 8 elements, or that many plus one (to handle lists whose length are not multiples of  $\text{length}(W)$ .

Implement mean(WTree, DataKey). I have some simple test cases in [hw2\\_test.erl](http://www.ugrad.cs.ubc.ca/~cs418/2016-2/hw/2/src/hw2_test.erl); you should add some more (see Question [6\)](#page-3-0).

### <span id="page-0-1"></span>2. vec\_mean(WTree, DataKey), **(20 points)**.

This is similar to the function mean from Question [1.](#page-0-0) WTree is a tree of worker processes from [wtree:create](http://www.ugrad.cs.ubc.ca/~cs418/resources/erl/doc/wtree.html#create-1), and DataKey is associated with a list of vectors that has been distributed across the processes of WTree. Each vector is represented as a list of numbers, and all of the vectors should have the same length. Your code is allowed to fail if the value associated with DataKey does not satisfy

these properties<sup>[1](#page-1-0)</sup>. vec\_mean(WTree, DataKey) should compute the average of the vectors. For example, once you have implemented hw2:vec\_mean, you should be able to run the following sequence of commands in the Erlang shell:

5>  $W =$  wtree: create(8). % create a tree of eight worker processes  $[<0.58.0>$ ,  $<0.59.0>$ ,  $<0.60.0>$ ,  $<0.61.0>$ ,  $<0.62.0>$ ,  $<0.63.0>$ ,  $<0.64.0>$ ,  $<0.65.0>$ ] 6> VList =  $[hw2:vec\_add(N, [1,2,3]) || N \leftarrow lists:seq(0,1000)], ok.$ ok % I added , ok. to prevent printing a lot of output. 7> workers:update(W, vdata, misc:cut(VList, W)). ok 8> VMean = hw2:vec\_mean(W, vdata). [501.0,502.0,503.0]

Implement vec mean(WTree, DataKey). Of course, you should do this with a reduce or scan using [wtree:reduce](http://www.ugrad.cs.ubc.ca/~cs418/resources/erl/doc/wtree.html#reduce-4) or [wtree:scan](http://www.ugrad.cs.ubc.ca/~cs418/resources/erl/doc/wtree.html#scan-5) respectively. I have some simple test cases in [hw2\\_test.erl](http://www.ugrad.cs.ubc.ca/~cs418/2016-2/hw/2/src/hw2_test.erl); you should add some more (see Question [6\)](#page-3-0).

### <span id="page-1-2"></span>3. set\_nth(N, Fun, List), **(10 points)**.

If  $X$  is the  $\mathbb{N}^{\text{th}}$  element of List, set\_nth(N, Fun, List) returns the list obtained by replacing the  $\mathbb{N}^{\text{th}}$ element of List with  $Fun(X)$ . For example:

set\_nth(3, fun(X) -> X\*X+2 end,  $[1,4,9,16]$ ) ->  $[1,4,83,16]$ .

Your function should fail with an error if the parameters aren't reasonable, e.g. N is not an integer, N  $=< 0, etc.$ 

Implement set\_nth and add suitable test cases to hw2\_test.erl. **Note:** set\_nth is *sequential*; you shouldn't use reduce, scan, spawn, or any other parallel stuff.

<span id="page-1-1"></span>4. bank\_statement(WTree, SrcKey, DstKey, InitialBalance), **(20 points)**.

WTree is a tree of worker processes from [wtree:create](http://www.ugrad.cs.ubc.ca/~cs418/resources/erl/doc/wtree.html#create-1); SrcKey is the key for a list of "transactions" (described below); DstKey is the key for a list with the balance after each transaction; and InitialBalance is the initial balance of the account. The list associated with SrcKey should be distributed across the processes of WTree (for example, using [workers:update](http://www.ugrad.cs.ubc.ca/~cs418/resources/erl/doc/workers.html#update-3) as in Questions [1](#page-0-0) and [2\)](#page-0-1). The list associated with DstKey is a list of number that is created by executing bank statement.

The transaction list is a list of tuples of the form {Operation, Value}. The three operations are described below:

{deposit, Amount}: Amount is added to the current balance. Amount must be a number.

{withdraw, Amount}: Amount is subtracted to the current balance. Amount must be a number.

{interest, Rate}: The current balance is multiplied by  $1 + \frac{\text{Rate}}{100}$ .

Table [1](#page-2-0) shows an example.

Implement bank\_statement and add suitable test cases to hw2\_test.erl. Of course, you should do this with a reduce or scan using *wtree*: reduce or *wtree*: scan respectively.

- <span id="page-1-3"></span>5. sliding\_average(WTree, SrcKey, DstKey, Kernel, InitialPrefix), **(25 points)**.
- WTree is a tree of worker processes from [wtree:create](http://www.ugrad.cs.ubc.ca/~cs418/resources/erl/doc/wtree.html#create-1); SrcKey is the key associated with a list of numbers that has been distributed across these processes – we will call this list SrcList in the rest of the problem description. Kernel is a list of numbers that gives the weights for the sliding average –

<span id="page-1-0"></span><sup>&</sup>lt;sup>1</sup>In case of invalid data for a worker process, the worker process should fail with an error. Often when one worker fails, they all fail. The code in [wtree](http://www.ugrad.cs.ubc.ca/~cs418/resources/erl/doc/wtree.html) catches these errors and puts together an error report. The report is often lengthy and repetitive (because each process failed). However, you can determine what kind of error occurred and the source code line at which the error occurred by reading the report. I've tried to keep errors from killing the worker processes. Thus, you can use [workers:retrieve](http://www.ugrad.cs.ubc.ca/~cs418/resources/erl/doc/workers.html#retrieve-2) or other functions in the [workers](http://www.ugrad.cs.ubc.ca/~cs418/resources/erl/doc/workers.html) or [wtree](http://www.ugrad.cs.ubc.ca/~cs418/resources/erl/doc/wtree.html) modules to figure out what happened.

<span id="page-2-0"></span>

|                 |         | Balance after |
|-----------------|---------|---------------|
| Transaction     |         | transaction   |
| Initial Balance |         | 0.00          |
| {deposit,       | 100.00  | 100.00        |
| {deposit,       | 500.00  | 600.00        |
| {withdraw,      | 50.00   | 550.00        |
| {withdraw,      | 25.00   | 525.00        |
| {withdraw,      | 14.00}  | 511.00        |
| {withdraw,      | 11.00   | 500.00        |
| {interest,      | 5.00    | 525.00        |
| ${with draw,}$  | 17.00}  | 508.00        |
| {deposit,       | 42.00}  | 550.00        |
| {interest,      | $-3.00$ | 533.50        |
| {withdraw,      | 123.45  | 410.05        |
| {deposit,       | 19.95   | 430.00        |
| {interest,      | 2.33    | 440.02        |
| {deposit,       | $-0.33$ | 439.69        |
| {withdraw,      | 192.68} | 247.01        |
| {withdraw,      | 300.00  | $-52.99$      |
| {interest,      | 20.00   | $-63.59$      |
| {deposit,       | 10.00   | $-53.59$      |
| {interest,      | $-5.00$ | $-50.91$      |
| {withdraw,      | 14.00}  | $-64.91$      |
| {deposit,       | 100.00  | 35.09         |

Table 1: Bank statement example (for Question [4\)](#page-1-1)

 $Kernel = [0.25, 0.25, 0.5].$ SrcList = [1, 2, 10, 12, 14, 2, 2, 2, 0, -1, -8, 14]. InitialPrefix = [0, 0], PreSrc =  $[0, 0, 1, 2, 10, 12, 14, 2, 2, 2, 0, -1, -8, 14]$ . % Compute the first element of DstList  $\begin{array}{ccc} \n% \n\end{array}$  (0, 0, 1, 2, 0, 10, 12, 14, 2, 2, 2, 0, -1, -8, 14] = PreSrc  $% [0.25, 0.25, 0.5] =$  Kernel  $\%$  [0, 0, 0.5] = Kernel\*PreSrc (at positions of overlap) % 0.5 = sum(Kernel\*PreSrc) = first element of DstList % Now, move the kernel one position to the right % and compute the second element of DstList % [0, 0, 1, 2, 10, 12, 14, 2, 2, 2, 0, -1, -8, 14] = PreSrc % [0.25,0.25, 0.5] = Kernel  $% \qquad [0, 0.25, 1] = \text{Kernel*PreSrc}$  (at positions of overlap)  $% 1.25 = sum(Kernel*PreSrc) = second element of DstList$ % we continue shifting Kernel to the right along PreSrc % and compute the remaining values of DstList DstList = [0.5, 1.25, 5.75, 9.0, 12.5, 7.5, 5.0, 2.0, 1.0, 0.0, -4.25, 4.75]. % stop when we reach the end of DstList.

<span id="page-3-1"></span>Figure 1: Computing a sliding average

typically, the elements of Kernel will sum to 1, but we won't require that. InitialPrefix is a list of length(Kernel)-1 numbers that we treat as if they came before SrcLst. The goal is to compute a "weighted, sliding average" for each value in the list associated with SrcKey. The sliding average computation will create an "average" for each element of SrcList we will call this list averages DstList in the rest of the problem description. The list DstList will be associated with the key DstKey at the end of the sliding\_average computation.

Let K = length(Kernel) and PreSrc = InitialPrefix++SrcList. The formula for DstList is

lists:nth(N, DstList) = 
$$
\sum_{I=1}^{K} \text{lists:nth(I, Kernel) * lists:nth(N+I, PreSrc)}
$$

This really needs an illustration – see Figure [1.](#page-3-1) I've also provided a sequential implementation; see sliding\_average\_seq in the [hw2.erl](http://www.ugrad.cs.ubc.ca/~cs418/2016-2/hw/2/src/hw2.erl) template.

<span id="page-3-0"></span>6. **Test cases (5 points):** The test case file distributed with this homework, [hw2\\_test.erl](http://www.ugrad.cs.ubc.ca/~cs418/2016-2/hw/2/src/hw2_test.erl), provides a fairly minimal set of **[EUnit](http://erlang.org/doc/apps/eunit/chapter.html) tests**. You should definitely add more tests and run them before you submit your solutions to the other problems. Include your version of  $h\nu/2$  test.erl with your solution.

If we find errors in your code with our tests, we will scrutinize your test cases and take off points if you hadn't been careful in getting good test coverage. As with homework 1, the collaboration policy is relaxed *just for* hw2\_test.erl. If you collaborate with others, you can jointly write one hw2\_test.erl and all share it. **Of course,** everyone in your collaboration group must submit a copy of the file, and you each must clearly state who your collaborators were in a comment within the first 10 lines of your hw2\_test.erl.

# **Why?**

- **Question [1](#page-0-0)**: This is supposed to be a simple example of reduce. Try it right away. If you find it easy, you can be happy and go to the other problems. If you get stuck, then make sure you ask for help as early as possible – we have office hours and tutorials.
- **Question [2](#page-0-1)**: This is a generalization of the previous question, and another step on our path to a parallel implementation of the *k*-means clustering algorithm.
- **Question [3](#page-1-2)**: I thought we'd take a break from all of this map and reduce stuff, and do something with a higher order function. Like Question [1,](#page-0-0) this is supposed to be fairly basic. If you get stuck, ask for help right away.
- **Question [4](#page-1-1)**: This is a reduce or scan problem (which is it?) that is intended to make you think a bit about how to make an operation "associative".
- **Question [5](#page-1-3)**: This is intended as a more challenging reduce or scan. I was considering including a part where you would figure out an asymptotic formula for the run time, measure the actual run time, compare the two, and calculate speed-ups. However, this homework set seems challenging enough already; so, I'll save those questions for later.

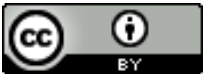

Unless otherwise noted or cited, the questions and other material in this homework problem set is copyright 2017 by Mark Greenstreet and are made available under the terms of the Creative Commons Attribution 4.0 International license <http://creativecommons.org/licenses/by/4.0/>